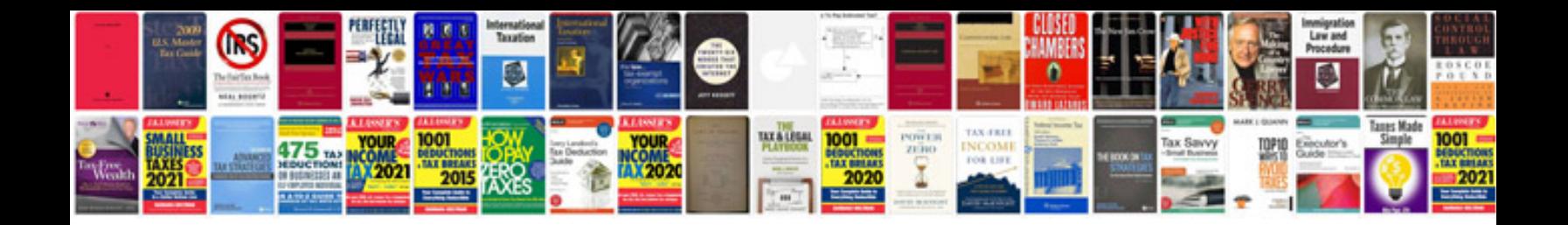

2008 ford fusion hcu

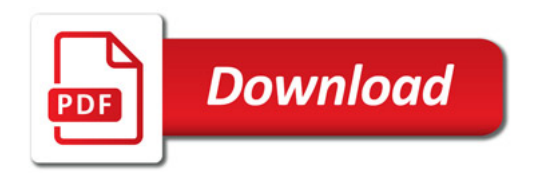

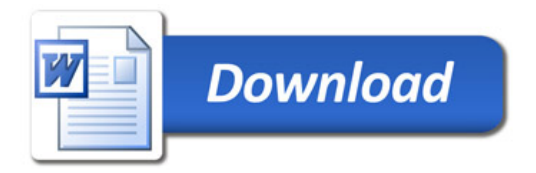